## **Ganesha statistics overview**

## **Existing stats gathering and extraction**

With Ganesha 2.5 code, below performance stats were gathered and extracted.

**Global stats (no option / global)** – Global stats are enabled by default. It keeps track of how many requests are handled per protocol. Here protocols are NFSv3, NFSv4, NLM, MNT and RQUOTA. When extracted global stats, one get count for all protocols which got exercised by the clients. For holding the stats count, global st structure is being used. Typical o/p for global stats is as below:

```
# ganesha_stats 
Timestamp: Tue Dec 10 10:31:13 2019580388834 nsecs
Total NFSv3 ops: 10909
Total NFSv4.0 ops: 49638
Total NFSv4.1 ops: 0
Total NFSv4.2 ops: 0
```
**Client listing (list\_clients)** – This option provides the list of NFS clients, which have accessed NFS server. Along with client IP address, the o/p also provides an indication whether a protocol specific stats are present for that client or not. "list\_clients" provide below kind of o/p:

```
# ganesha_stats list_clients
Timestamp: Tue Dec 10 10:32:01 2019197071186 nsecs
Client List:
Address: ::ffff:10.0.100.1
     NFSv3 stats available: 1
    MNT stats available: 1
    NLM4 stats available: 1
    RQUOTA stats available: 0
    NFSv4.0 stats available 1
    NFSv4.1 stats available: 0
    NFSv4.2 stats available: 0
     9P stats available: 0
```
**Delegations (deleg <client-ip-address>)** – This option provides delegations related stats. I have not used/tested it.

**Caching related (inode)** – This option provides meta-data caching related statistics. A typical o/p is as below:

```
# ganesha_stats inode
Timestamp: Tue Dec 10 10:33:01 2019197072289 nsecs
  Cache Requests: 0
  Cache Hits: 107844
  Cache Misses: 0
  Cache Conflicts: 0
  Cache Adds: 3134
  Cache Mapping: 6946
```
**NFSv3 I/O stats (iov3 [export-id])** – This option provides information on NFSv3 related IO stats like how much data is transferred (in bytes), how many such requests came in, related errors and latency. The output provides information on READ and WRITE requests. This information is for all exports by default, else it will be export specific. A typical o/p is as below:

# ganesha\_stats iov3 EXPORT 32: Export does not have any NFSv3 activity EXPORT 33: Export does not have any NFSv3 activity EXPORT 34: requested transferred botal errors latency READv3: 31686656 31457280 170 0 263847420 0 WRITEv3: 74424634 74424634 530 0 19056953192 0 EXPORT 0: Export does not have any NFSv3 activity # ganesha\_stats iov3 34 EXPORT 34: requested transferred total errors latency READv3: 31686656 31457280 170 0 263847420 0<br>WRITEv3: 74424634 74424634 530 0 19056953192 0 WRITEv3: 74424634 74424634 530 0 19056953192

**NFSv4 I/O stats (iov4 [export-id])** - This option provides information on NFSv4.0 related IO stats like how much data is transferred (in bytes), how many such requests came in, related errors and latency. The output provides information on READ and WRITE requests. This information is for all exports by default, else it will be export specific. A typical o/p is as below:

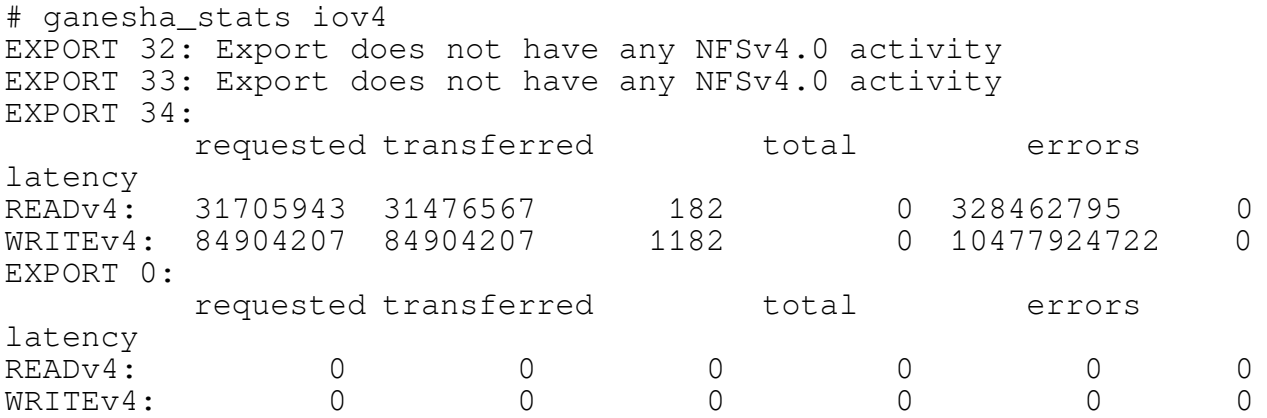

**Export stats (export)** – This option provides hint about whether protocol specific stats are available for an export or not. It provides information on all exports. A typical o/p is as below:

```
# ganesha_stats export
Timestamp: Tue Dec 10 10:43:01 2019167897842 nsecs
Export id: 32
     Path: /ibm/gpfs0/exp15
     NFSv3 stats available: 0
     NFSv4.0 stats available: 0
     NFSv4.1 stats available: 0
     NFSv4.2 stats available: 0
     MNT stats available: 0
     NLMv4 stats available: 0
     RQUOTA stats available: 0
     9p stats available: 0
```

```
Export id: 33
     Path: /ibm/gpfs0/exp17
     NFSv3 stats available: 0
     NFSv4.0 stats available: 0
     NFSv4.1 stats available: 0
    NFSv4.2 stats available: 0
    MNT stats available: 0
    NLMv4 stats available: 0
     RQUOTA stats available: 0
     9p stats available: 0
Export id: 34
     Path: /ibm/gpfs0
     NFSv3 stats available: 1
     NFSv4.0 stats available: 1
     NFSv4.1 stats available: 0
    NFSv4.2 stats available: 0
    MNT stats available: 0
    NLMv4 stats available: 1
     RQUOTA stats available: 0
     9p stats available: 0
Export id: 0
     Path: /
     NFSv3 stats available: 0
     NFSv4.0 stats available: 1
     NFSv4.1 stats available: 0
    NFSv4.2 stats available: 0
    MNT stats available: 0
    NLMv4 stats available: 0
     RQUOTA stats available: 0
     9p stats available: 0
```
**Total stats (total [export-id])** – This option provides operation count for NFSv3, NFSv4.0, NFSv4.1 and NFSv4.2 protocols. If an export ID provided then information for that export only is provided. A typical o/p is as below:

```
# ganesha stats total
Timestamp: Tue Dec 10 10:43:28 2019167897842 nsecs
Export id: 32
     NFSv3: 0
     NFSv40: 0
     NFSv41: 0
     NFSv42: 0
Export id: 33
     NFSv3: 0
     NFSv40: 0
     NFSv41: 0
     NFSv42: 0
Export id: 34
     NFSv3: 10559
     NFSv40: 64229
     NFSv41: 0
     NFSv42: 0
Export id: 0
     NFSv3: 0
```

```
NFSv40: 40
    NFSv41: 0
    NFSv42: 0
# ganesha_stats total 34
Timestamp: Tue Dec 10 10:43:31 2019167897842 nsecs
Export id: 34
    NFSv3: 10559
    NFSv40: 64229
    NFSv41: 0
    NFSv42: 0
```
**Fast stats (fast)** – This option provides count for different ops in the protocol. The o/p will list out all the operations served by Ganesha in that protocol. A typical o/p is as below:

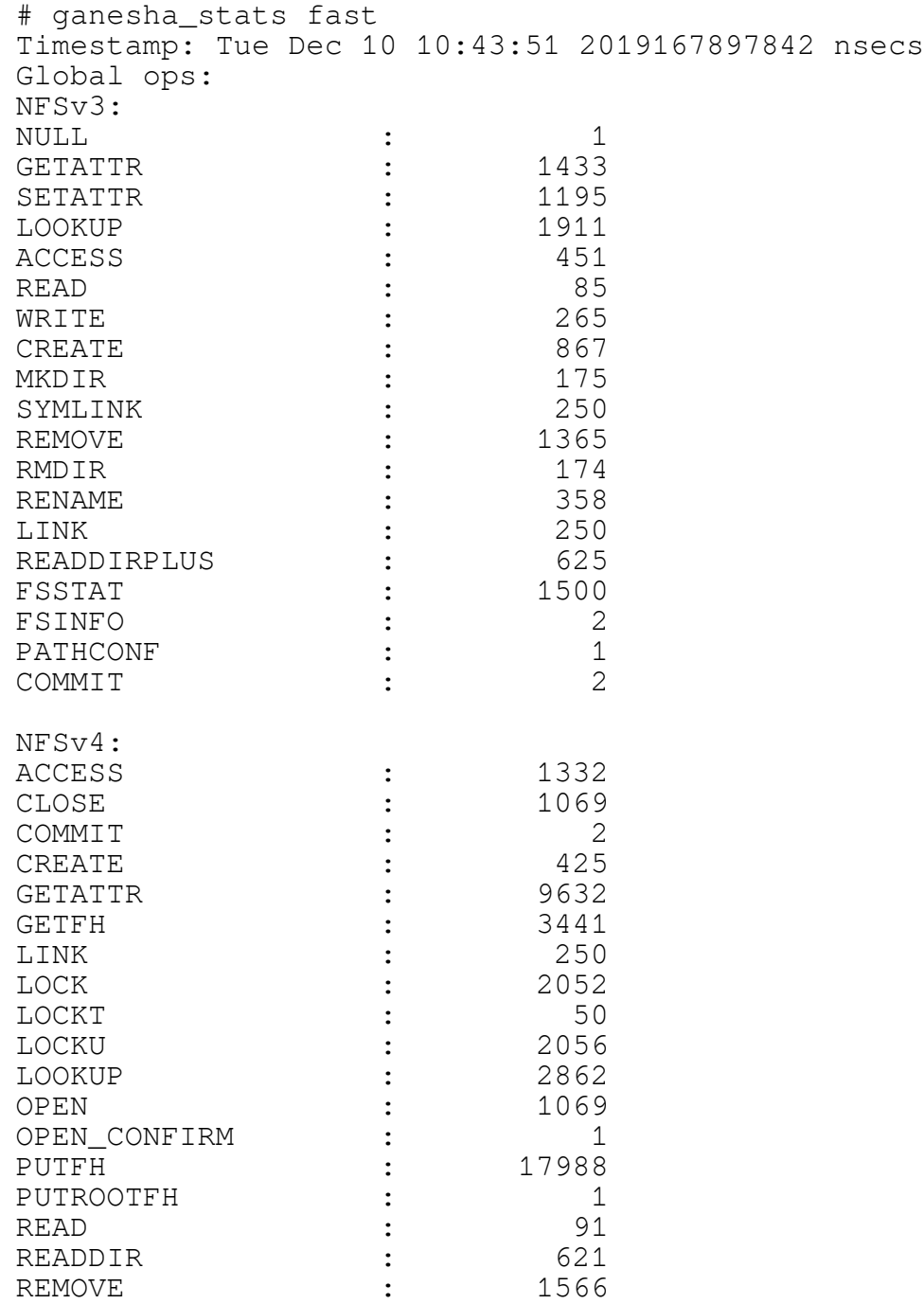

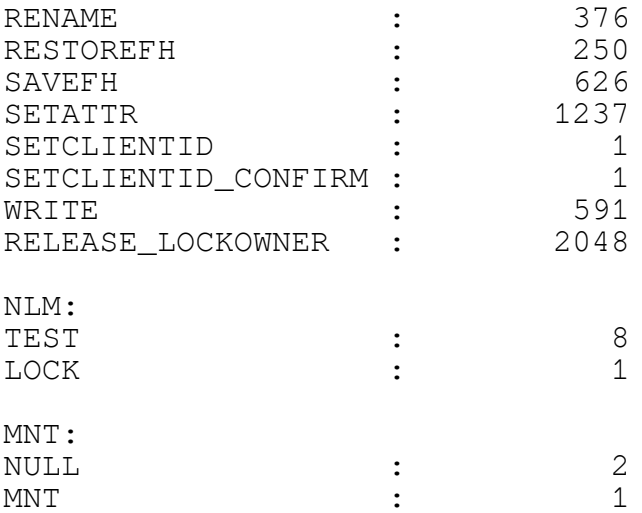

**pNFS stats (pnfs [export-id])** – This option provides pNFS related stats. To be honest never used / explored by me.

## **Additions done by IBM (Sachin)**

The Ganesha code can be divided into 3 layers: RPC layer (ntirpc), the server code (handling of protocol specific tasks, and FSAL specific code. Any performance issue can be at any of these layers. But most of the time its due to underneath file-system latency or there is contention in server code.

To detect this, firstly FSAL specific stats were added. This feature helps in getting performance statistics when FSAL specific code starts its execution. Currently it is fully available for GPFS, and for other FSAL basic infrastructure is available. As this functionality requires lot of book keeping, it is not enabled by default. Hence a functionality has been added to enable it dynamically and disable it. In addition one can reset these stats counter. Later the functionality to enable/disable has extended to other stats counting as well and reset action works for all stats.

**FSAL specific stats (fsal <fsal\_name>)** – This option provides details on what all FSAL specific operations are invoked and number of those calls and response time (average, min & max). This option can be enabled via config option enable\_FSALSTATS in NFS\_Core\_Param section. A typical o/p is as below:

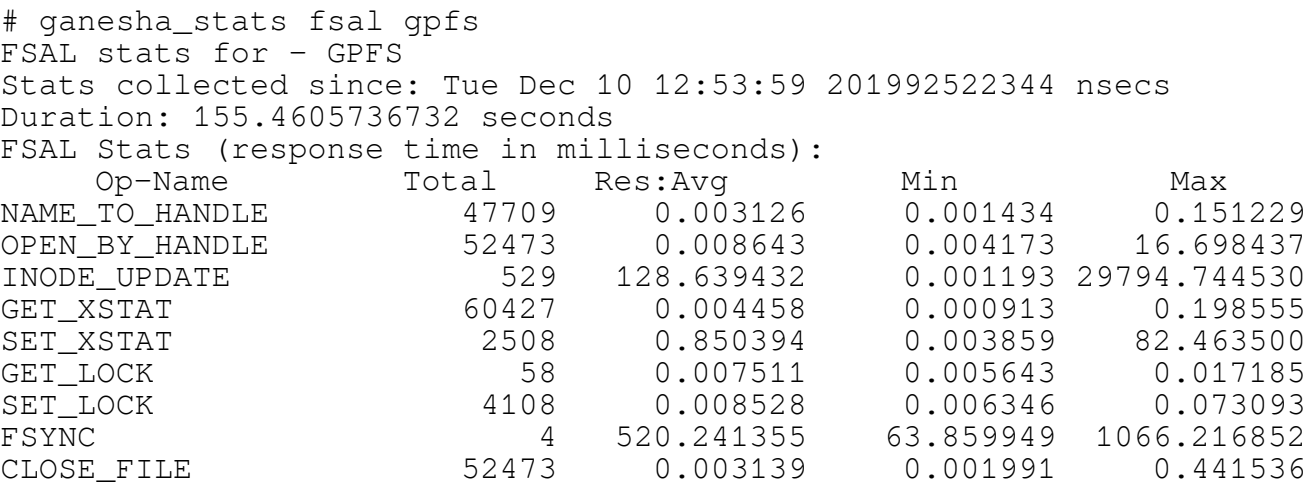

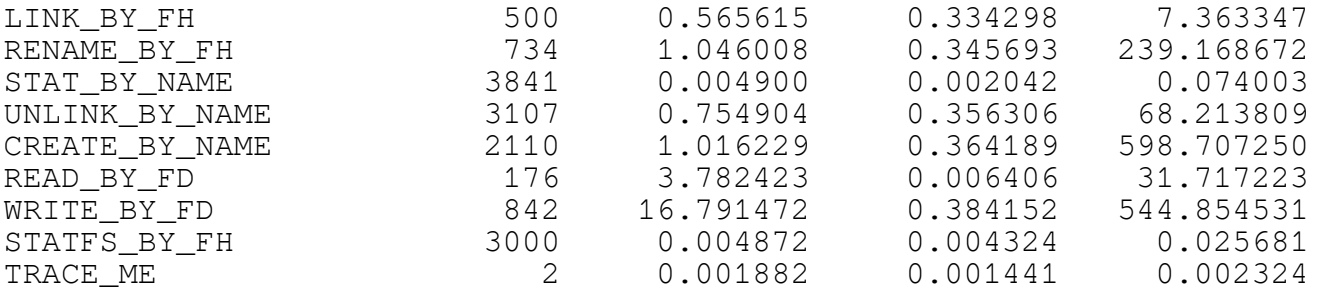

To detect server code contention, next functionality added was to get statistics for all operations in NFSv3 and NFSv4. Again these features can be enabled/disabled dynamically.

**Stats for NFSv3 all operations (v3\_full)** – This option provides details on all NFSv3 related operations carried out by Ganesha server. Details includes number of operations, related errors, any dup requests and operation latency (average, min & max). A typical o/p is as below:

```
# ganesha stats v3 full
NFSv3 Detailed statistics 
Stats collected since: Tue Dec 10 12:53:59 201992522344 nsecs
Duration: 1210.2047095299 seconds
```
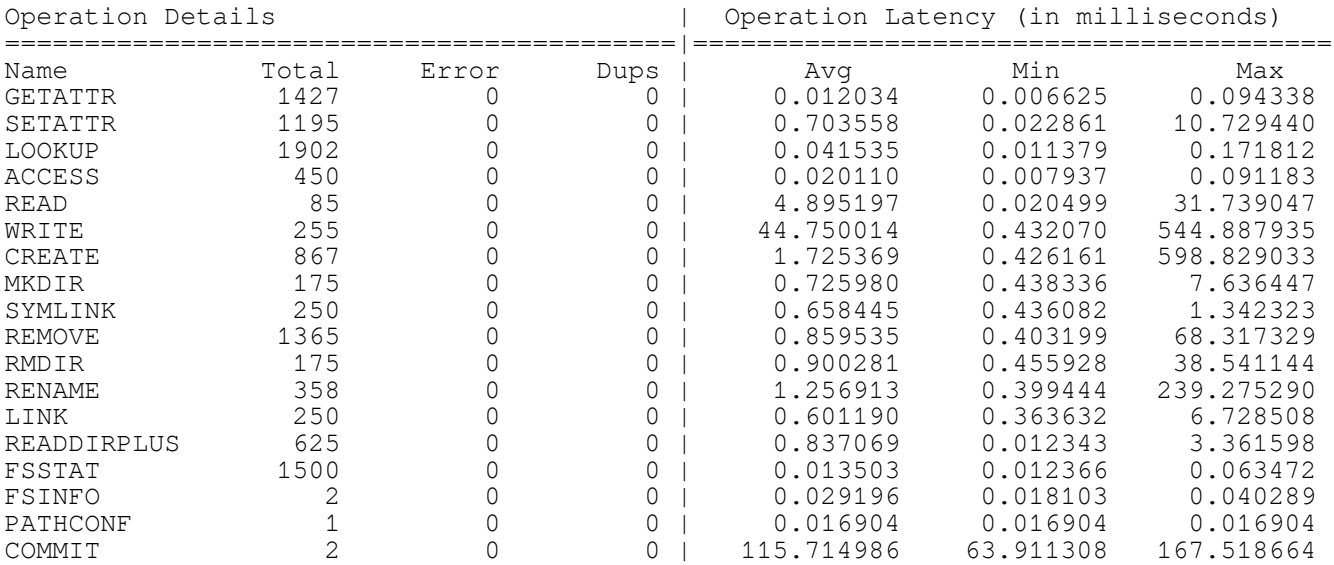

**Stats for NFSv4 all operations (v4\_full)** - This option provides details on all NFSv4 related operations carried out by Ganesha server. Details includes number of operations, related errors, any dup requests and operation latency (average, min & max). A typical o/p is as below:

# ganesha\_stats v4\_full NFSv4 Detailed statistics Stats collected since: Tue Dec 10 12:53:59 201992522344 nsecs Duration: 1480.1579866409 seconds

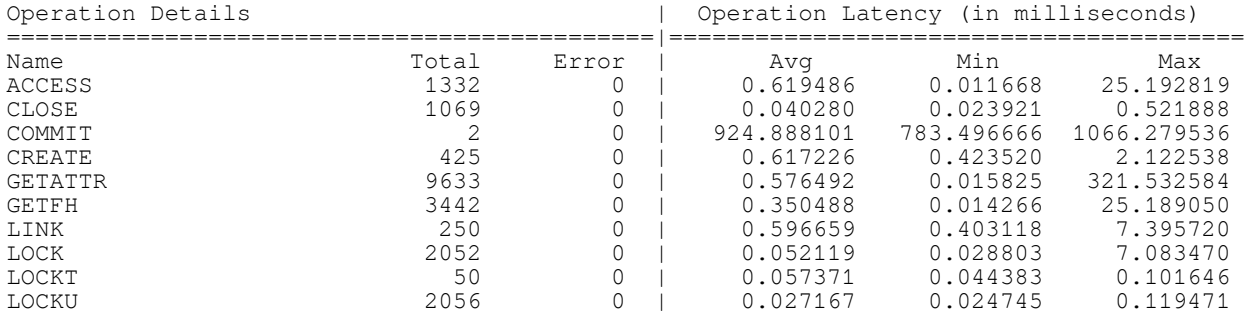

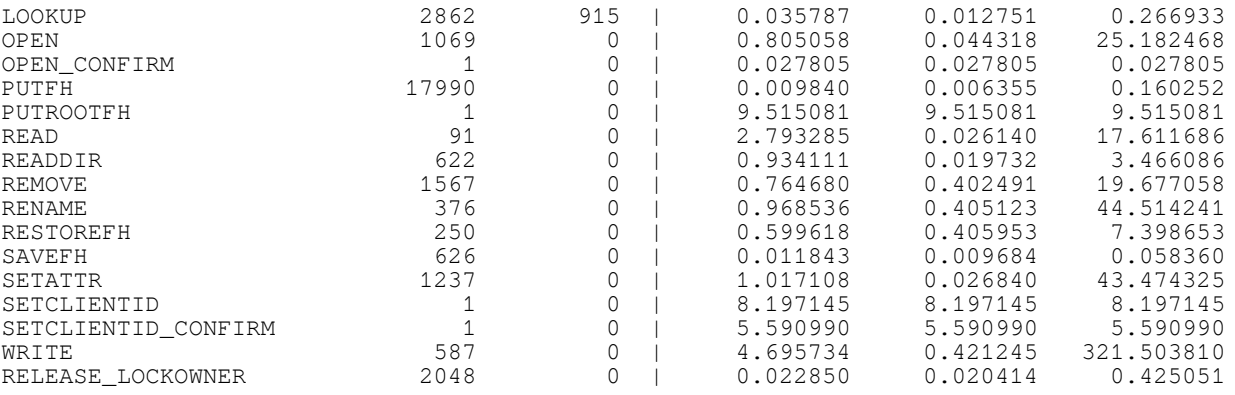

All above stats helps in checking server side issues. But at times customer do report that a specific client or set of client face performance issues. This raises need to have client specific stats, which will provide details on what operations are being requested by the client.

By default client specific stats collection was being made for READ, WRITE, & "rest all" operations. This stat collection used to gather latency info as well. But as the latency can not be client specific, made code change for not to calculate the latency. As we have these stats already gathered, provided an option to extract those.

**Stats for a clients IO related operations (client\_io\_ops <ip address>)** - This option provides information on how many READ, WRITE and rest all operations requested by the specific client related to NFSv3 and NFSv4.x. It also provides info on bytes transferred in or out. A typical o/p is as below:

```
# ganesha_stats client_io_ops ::ffff:10.0.100.1
Client last active at: Tue Dec 10 12:55:15 2019778872927 nsecs
       NFSv3:
        total errors transferred
READ : 170 0 31457280
WRITE: 510 0 74415901
Other: 10544 0
       NFSv4.0:
        total errors transferred
READ : 182 0 31476567<br>
WRITE: 1174 0 84901811
WRITE: 1174 0 84901811
Other: 68377 1830
   No NFSv4.1 activity
   No NFSv4.2 activity
```
**Stats for an exports latency for IO related operations (export\_details <export\_id>)** - This option provides information on export specific latency. May be this is redundant as we can get the similar info via iov3 & iov4 combined. The typical o/p is as below:

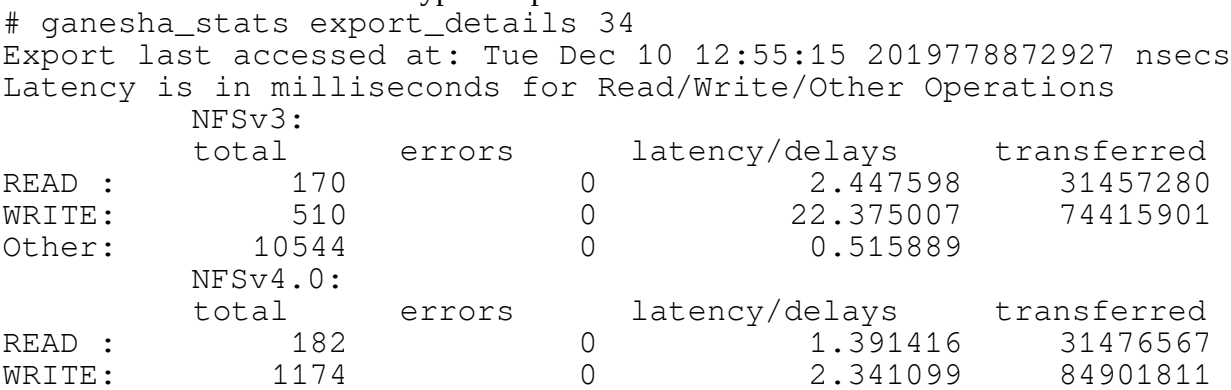

Other: 64237 1830 0.262847 No NFSv4.1 activity No NFSv4.2 activity

**Stats for a client all ops (client\_all\_ops <client\_ip\_address>)** - This option provides information all operations in all protocols (NFSv3, NFSv4.x, NLM). The typical o/p is as below: # ganesha\_stats client\_all\_ops ::ffff:10.0.100.1 Client last active at: Tue Dec 10 12:55:15 2019778872927 nsecs NFSv3 Operations Op Name total errors dups GETATTR 1427 0 0 SETATTR 1195 0 0 LOOKUP 1902 0 0 ACCESS 450 0 0 READ 85 0 0

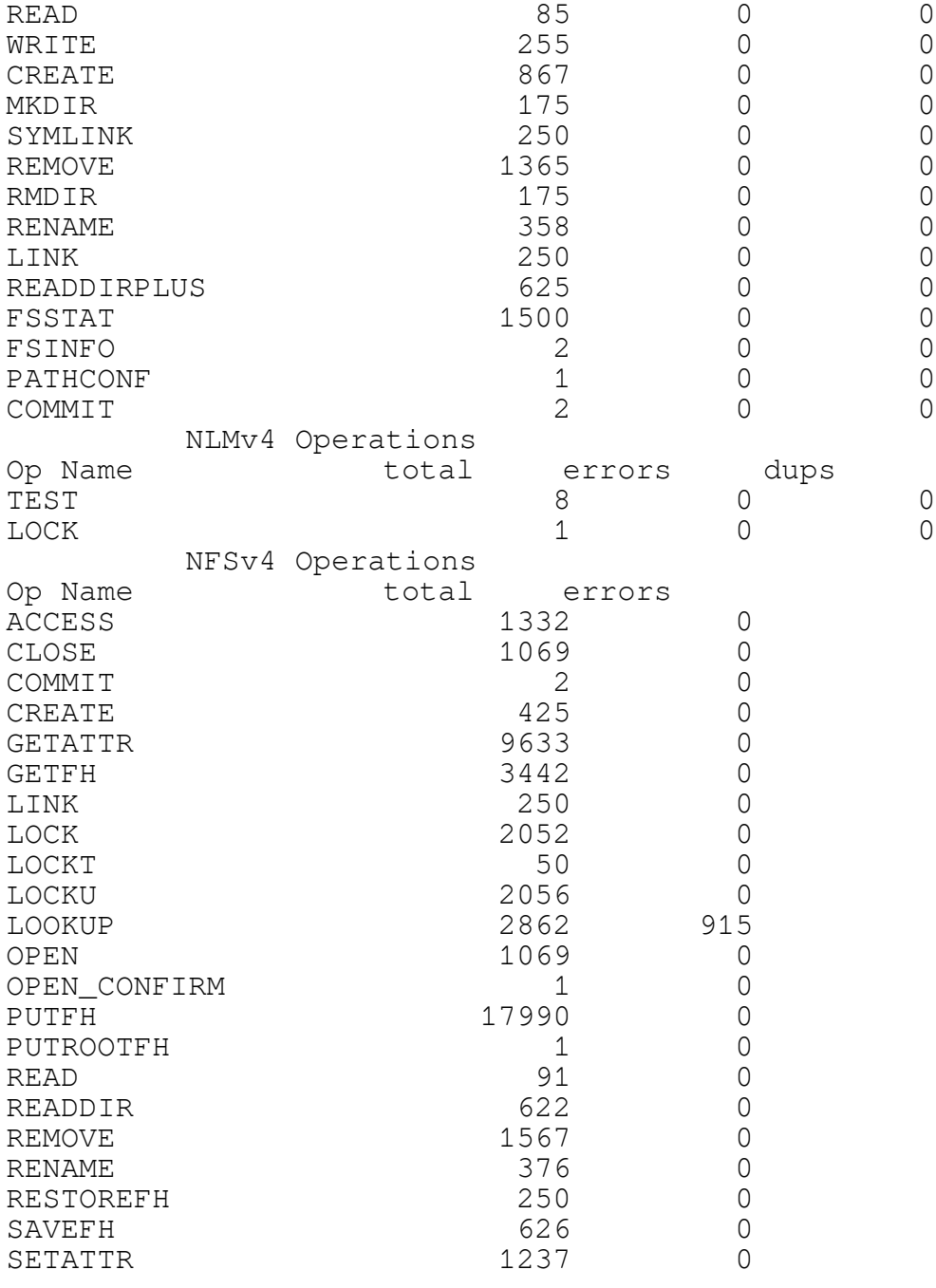

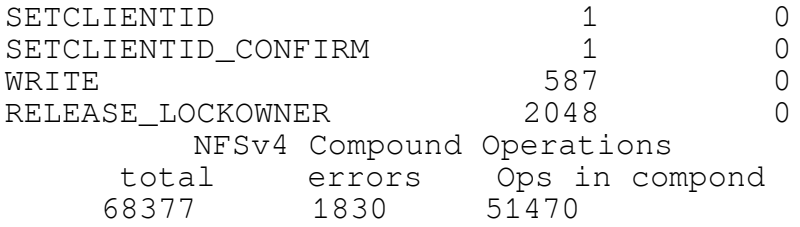